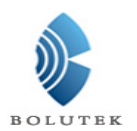

# BLK-MD-BC04-B BLUETOOTH MODULE

# AT COMMANDS

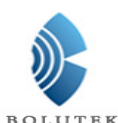

Users can through a serial interface and BLK-MD-BC04-B chips for communication, serial interface use Tx, Rx two root signal lines, baud rate support 1200 ,2400,48000,38400,57600,115200,230400,460800 and 921600 bps. The default of baud rate is 9600 bps.

BLK-MD-BC04-B bluetooth serial interface module (hereinafter referred to as the module) has two kinds of work modes: Master, Slave mode. Configure the method is as follows:

PI0 (4)--soft/hardware master-slave set port: set low (or impending) for hardware Settings master-slave mode, set 3.3 V high level for software installed master-slave mode; If choose hardware Settings master-slave mode, can use the PIO (5) to set; If choose software installed master-slave mode, can use AT commands inquires and set (AT + ROLE).

PIO (5)--hardware master-slave set port: 3.3 V high level setting Master mode, grounding (or impending) Settings for Slave mode.

# **AT COMMANDS INSTRUCTIONS**

BLK-MD-BC04-B Bluetooth serial interface module have two kinds of commands: commands and indications.(note this: AT commands all case, all with command carriage returns, line feeds character end:  $\langle r \rangle$  n).

# **I**.**Commands**

## **Command 1**:**Test connection commands**

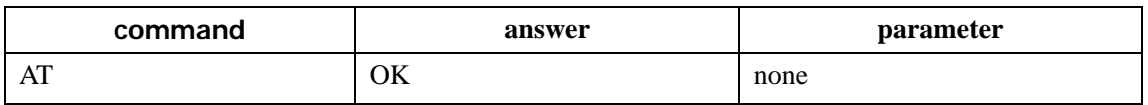

#### **Command 2**:**Inquires Program Version**

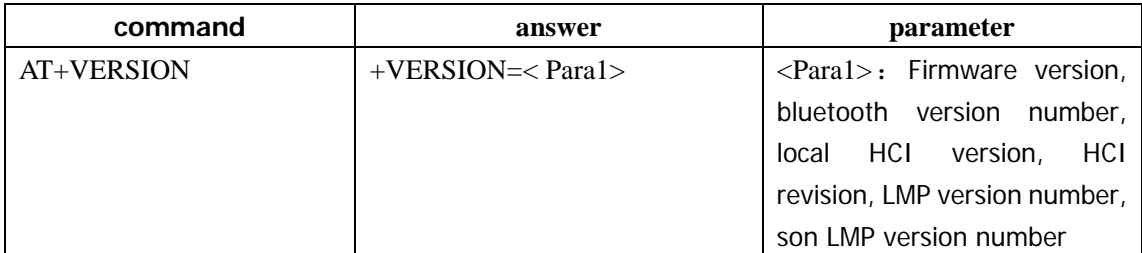

Example:

AT+VERSION\r\n

+BOLUTEK Firmware V2.2, Bluetooth V2.1, HCI V2.1, HCI Rev37, LMP V4, LMP SubV37

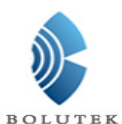

#### **Command 3**:**Inquires the help informations**

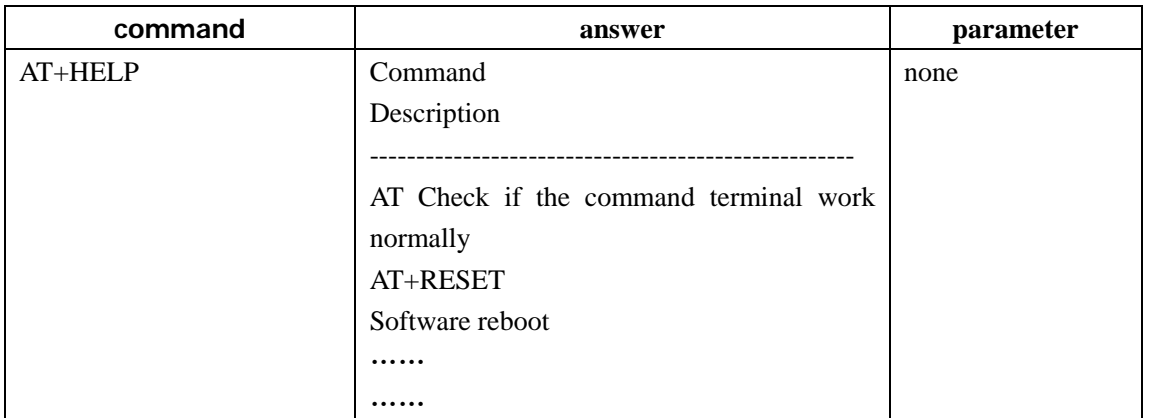

#### **Command 4**:**Inquires/set**——**Name**

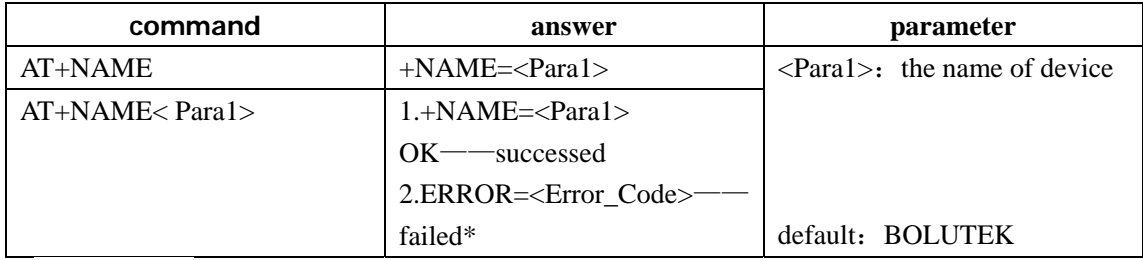

\*< Error\_Code > for the error code, please see appendix 1

#### **Command 5**:**Restore default Settings**

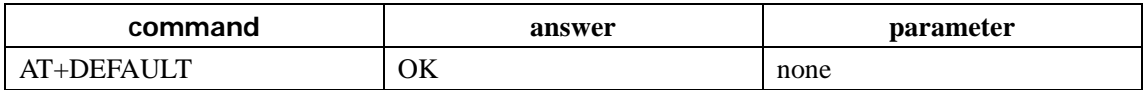

## **Command 6**:**Software reset/restart**

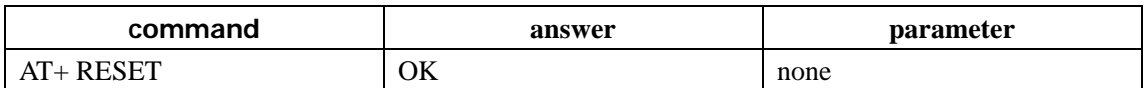

## **Command 7**:**Inquires/set**——**PIN**

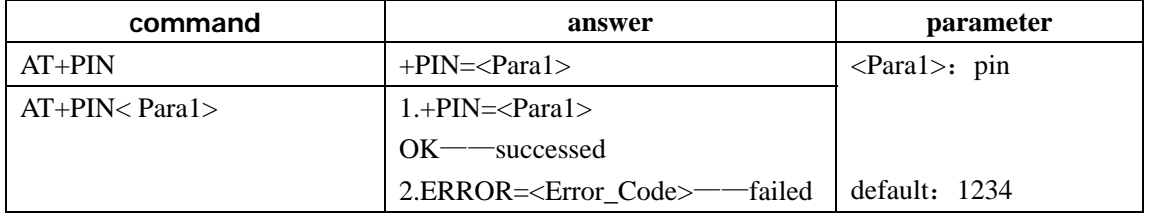

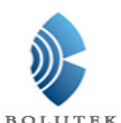

#### **Command 8**:**Inquires/set**——**Baud Rate**

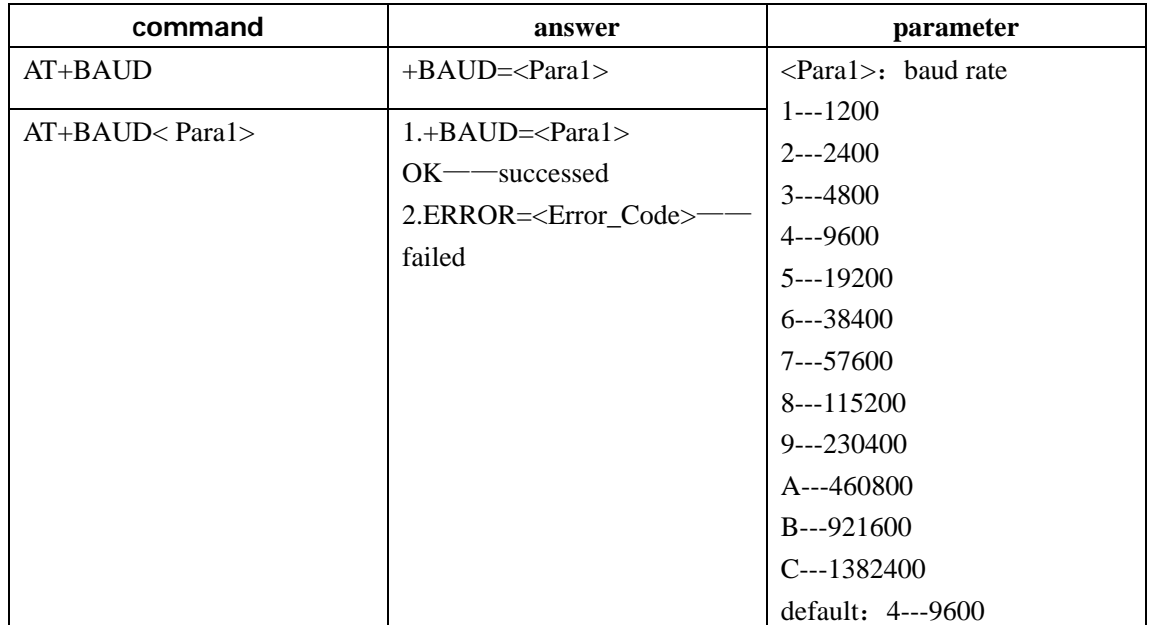

Note: baud rate after change, if not the default 9600, if set parameters or data communication in the later, need to use the set baud rate.

#### **Command 9**:**Inquires/set**——**Equipment type**

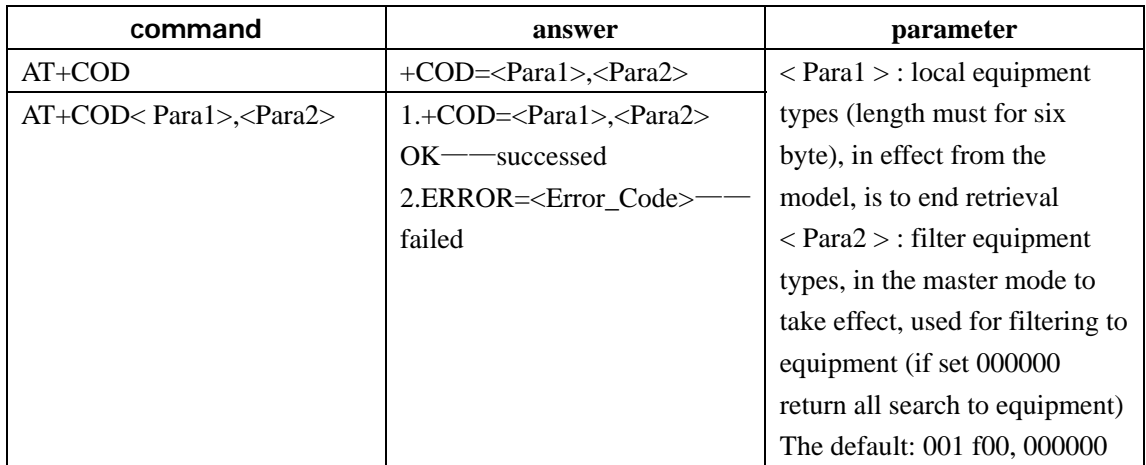

In order to effectively around to many bluetooth implementation filtering, and rapid inquiry or be inquires the custom bluetooth device, the user can set the standard for the module bluetooth device types, such as 001 f00 (hex).

#### **Command 10**:**Inquires/set**——**Module SPP master-slave mode**

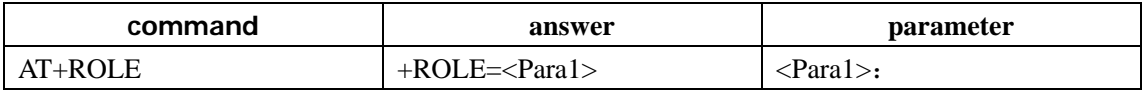

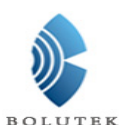

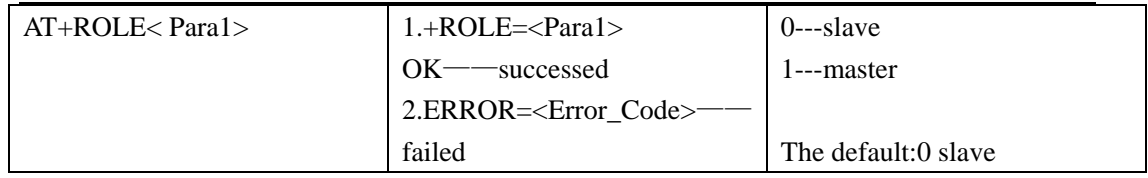

Note: in hardware Settings master-slave mode condition, can use AT + ROLE inquiry, set command can't change a master-slave mode. In the software installed master-slave mode condition, this command mode in the next set master-slave on effective when electricity.

## **Command 11**:**Inquires/set**——**Inquires the access code**

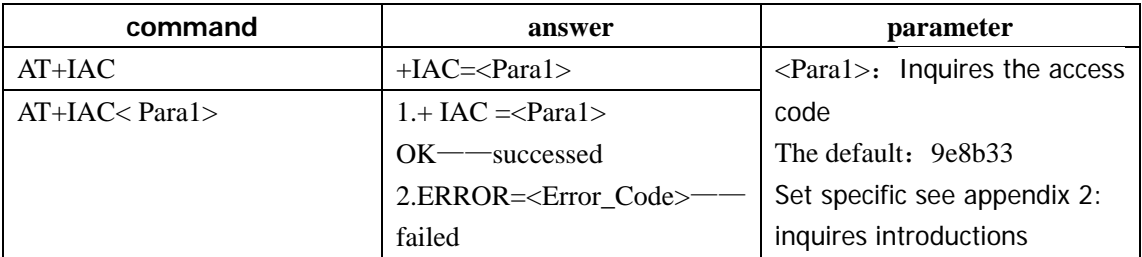

Access Code set to GIAC (General Inquire Access Code: 0 x9e8b33) General inquires the Access Code, can be used to find or be found all around the bluetooth device; In order to effectively in many bluetooth devices around the rapid inquires custom or be inquires bluetooth devices, users can access the module inquires into GIAC and LIAC code set outside of the Numbers, such as e8b3f 9.

## **Command 12**:**Inquires the distal bluetooth device name**

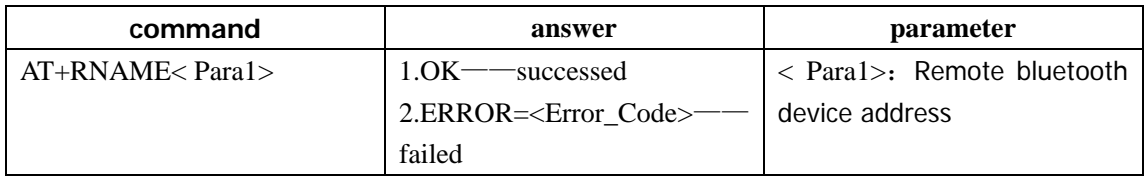

Example:

Bluetooth device address: 00:11:22:33:44:55, Device name: BOLUTEK AT+RNAME00,11,22,33,44,55\r\n OK +RNAME=BOLUTEK

#### **Command 13**:**Inquires/set**——**Inquires the access mode**

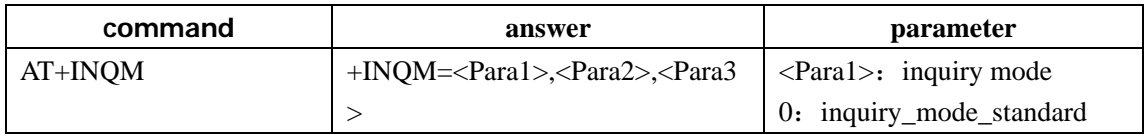

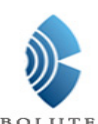

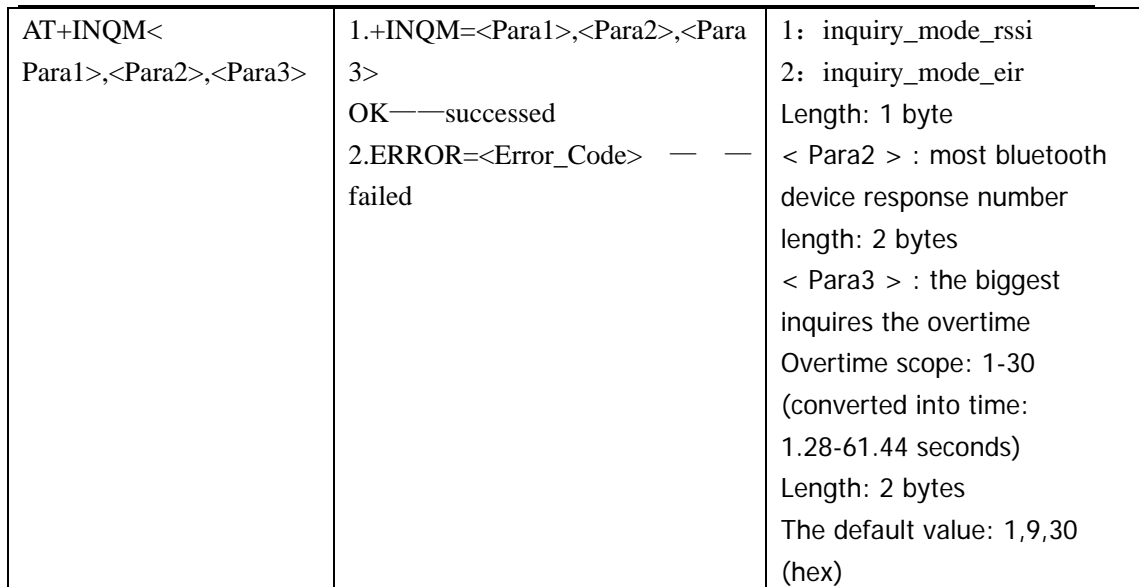

RSSI access mode: according to receiving signal strength around a visit default access the strongest signal bluetooth devices.

#### Example:

AT + INQM1, 5, 12-set inquires the access mode: according to the RSSI pattern search, more than five bluetooth device response is terminated inquiry, set for overtime 48  $*$  1.28 = 61.44 seconds

 $+$  INQM = 1.5.30 OK

## **Command 14**:**Inquires/set**——**Connection modes**

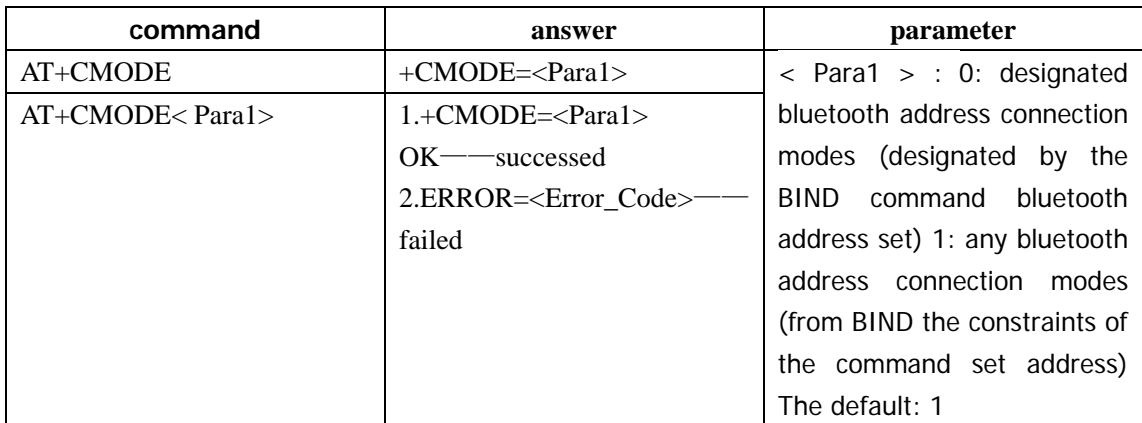

Binding address: for from equipment, if has the memory address, it can't be matched with inquires, can only be it memory device to connect; On the equipment, if has the memory address, is always try to connect it to the memory of the equipment; So when binding address, once a device memory address, the connection is only in it and it is established between the memory of the equipment, and will not establish a connection with other equipment. So, in the binding address, if hope to establish a connection with other equipment, it must be clear memory address.

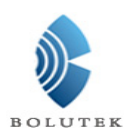

Don't binding address: from the devices can be matched with inquires; The equipment will have been connected to the memory devices, until clear memory address, the main equipment began to search and matching new equipment.

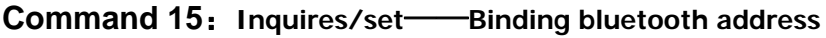

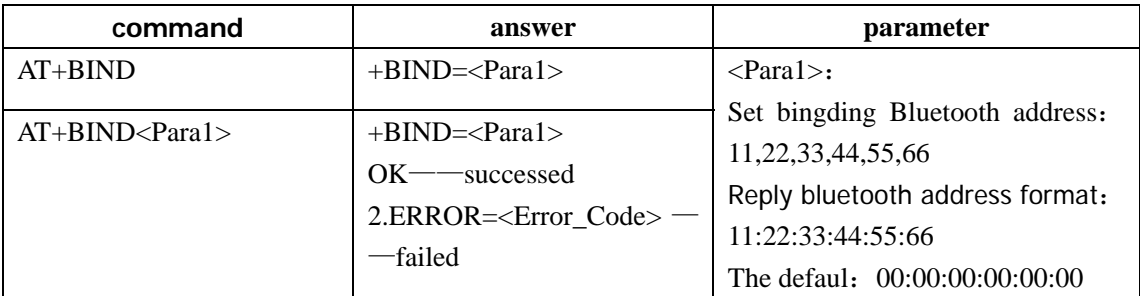

When using this command to set up each other's bluetooth address, unless through the key or remove address command (AT + CLEAR) to remove address, as the main equipment bluetooth module will have been trying to connect the address until success. As the bluetooth module from equipment if not binding address, can be any other main equipment link; If need to bind the address, use the command set the binding of address. Example:

In the designated bluetooth address connection mode, binding bluetooth device address: 15:51:35: ef: CD: ab

Command and response as follows:

AT+BIND11,22,33,44,55,66\r\n

+BIND=11:22:33:44:55:66 **OK** 

## **Command 16**:**Clear memory address**

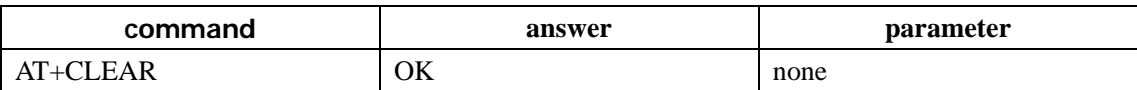

The module will remember the address of the other after paring successed, this command can be used to clear the memory address (not binding mode) or the binding address(binding mode).

## **Command 17**:**Inquires/set**——**Serial interface communication mode**

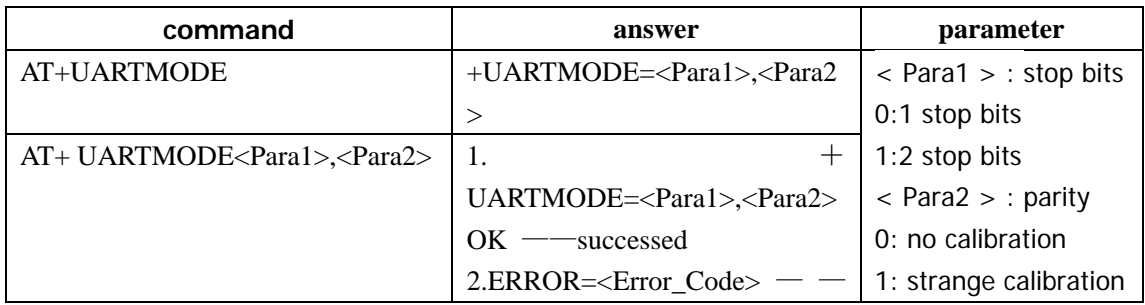

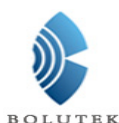

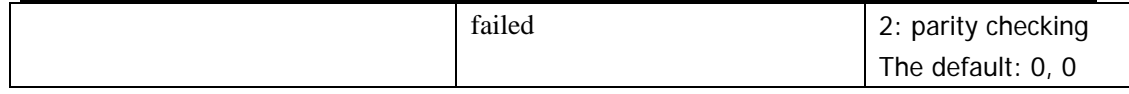

## **Command 18**:**Inquires**——**Local Bluetooth address**

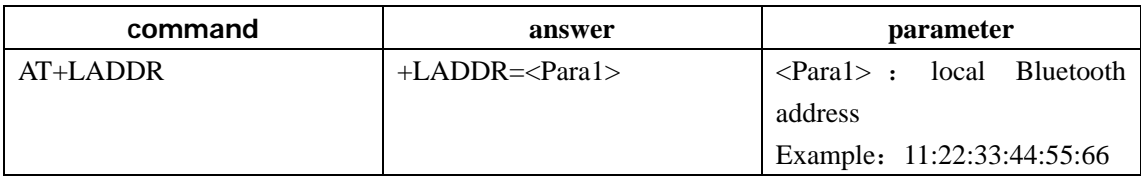

#### **Command 19**:**Inquires**——**Bluetooth module working state**

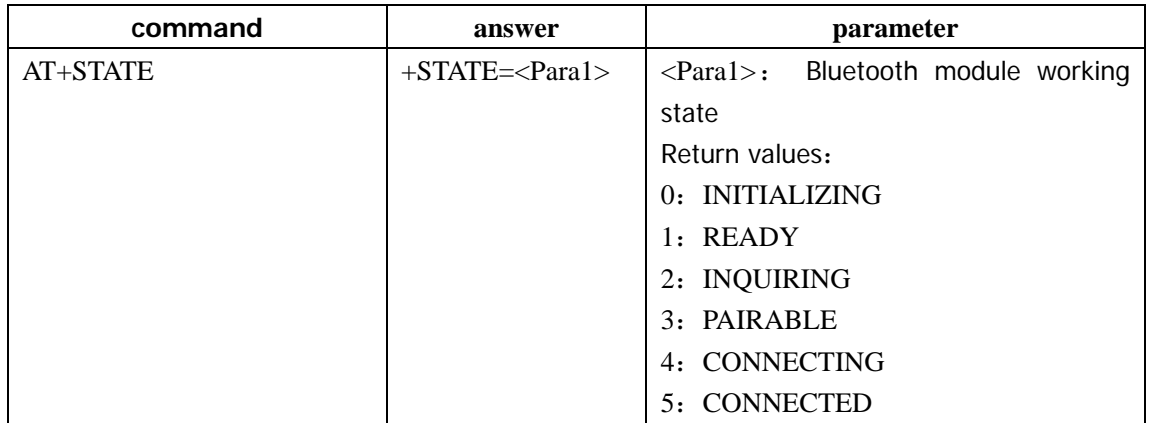

#### **Command 20**:**Search distal bluetooth devices**

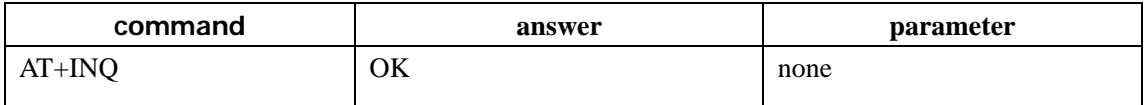

Note: after the beginning of inquires, equipment for the meeting for bluetooth address. Specific format see instructions 8(INQS, INQ: bluetooth address, equipment type, RSSI instructions, INQE), RSSI whether to return to the command ,can use AT + INQM to be set.

Example: AT+IAC9e8b33\r\n ——Set any access code Bluetooth devices + IAC=9e8b33 OK AT+COD001f00\r\n ——Set Bluetooth device type  $+COD=001f00$ OK AT+INQM1,9,30\r\n ——Mode Settings: Take RSSI signal strength instructions, more than nine Bluetooth device response is terminated inquiry, set overtime for 61.44 seconds AT+INQ ——search Bluetooth devices

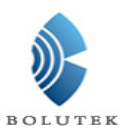

**OK** 

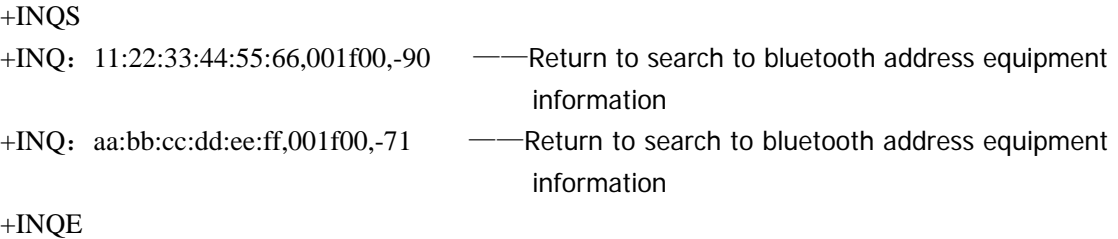

#### **Command 21**:**Inquires/set**——**Whether to be automatic search distal bluetooth**

#### **devices**

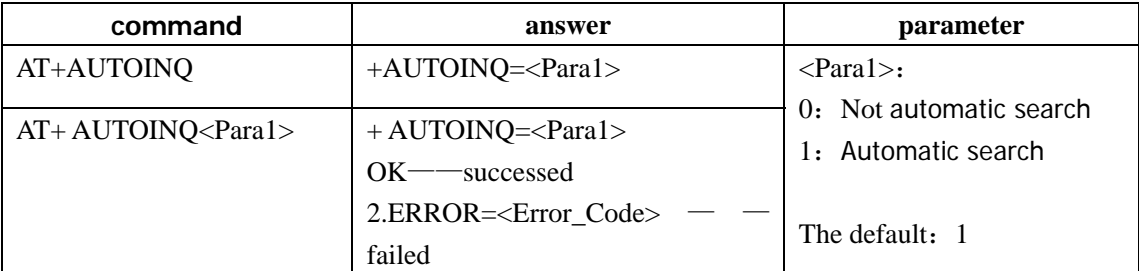

Example:

```
AT+AUTOINQ1\r\n ——Set up automatic search distal bluetooth devices
+AUTOINQ=1 
OK 
AT+INQ\r\n ——Search distal bluetooth devices
+INOS
+INQ: 11:22:33:44:55:66,001f00,-90 ——Return to search to bluetooth address
                                          equipment information 
+INQ:aa:bb:cc:dd:ee:ff,001f00,-71 ——Return to search to bluetooth address equipment 
                                         information 
……
+INQE 
+INQS 
+INQ:11:22:33:44:55:66,001f00,-90 
+INQ: aa:bb:cc:dd:ee:ff,001f00,-71
……
+INQE
```
#### **Command 22**:**Cancel inquires**——**Distal bluetooth equipment**

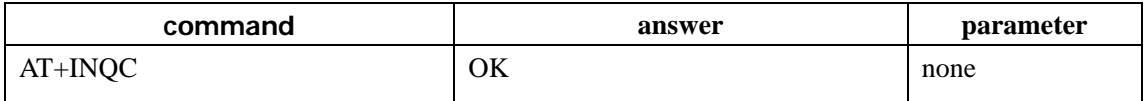

Note: the command only in the Lord shall state model inquires, stop the current query

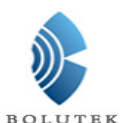

#### **Command 23**:**Inquires/set**——**Whether to connect remote bluetooth devices**

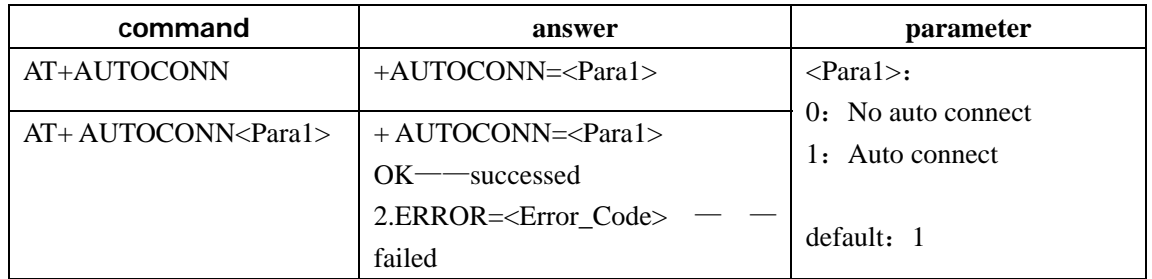

## **Command 24**:**Connect remote bluetooth devices**

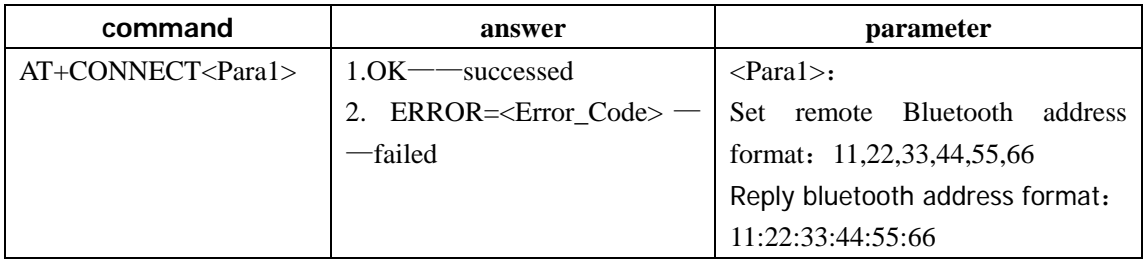

Note: this command only can be used when it is in "ready".

Example:

AT+CONNECT11,22,33,44,55,66 ——connect remote Bluetooth devices OK

+CONNECTING>>11:22:33:44:55:66 ——Active connection distal bluetooth equipment in the process (Master)

+CONNECTED

## **Command 25** : **Inquires/set** — — **Paging scanning, inquires the scanning**

## **parameters**

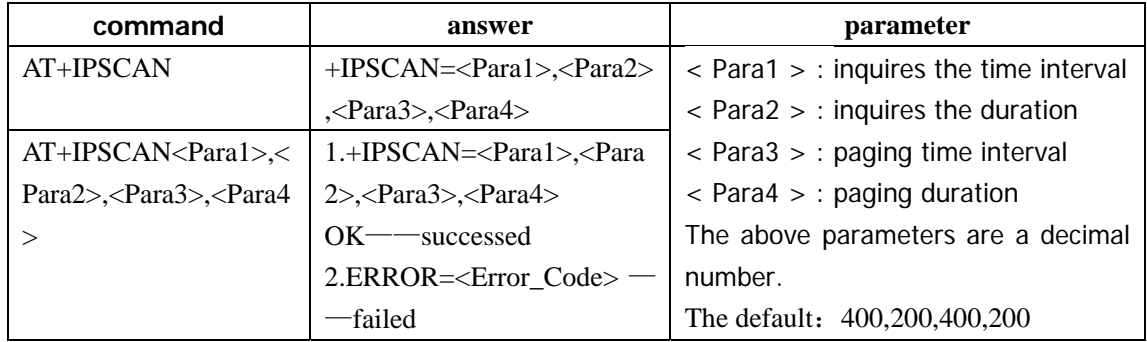

## **Command 26**:**Inquires/set**——**Security and encryption mode**

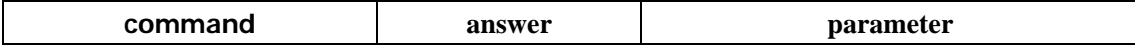

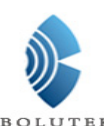

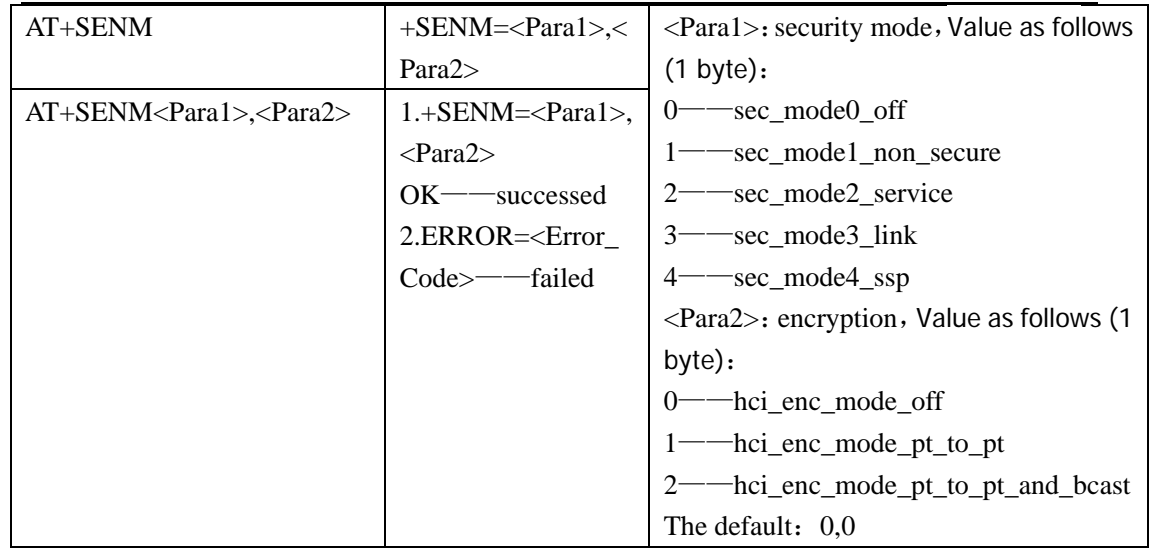

## **Command 27**:**Inquires/set**——**Lowpower**

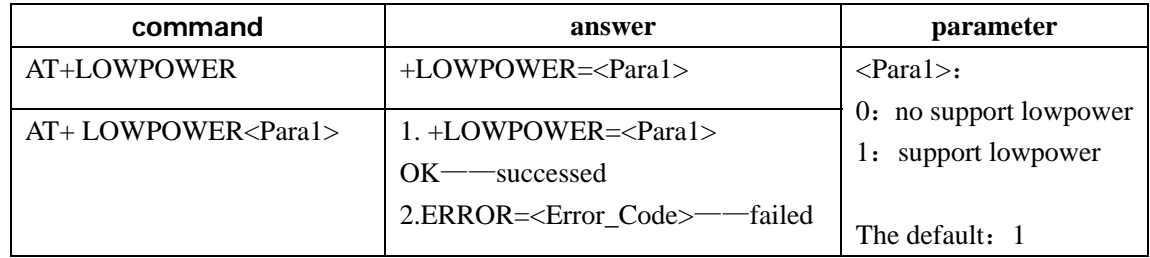

## **Command 28**:**Inquires/set**——**Sniff energy-saving way**

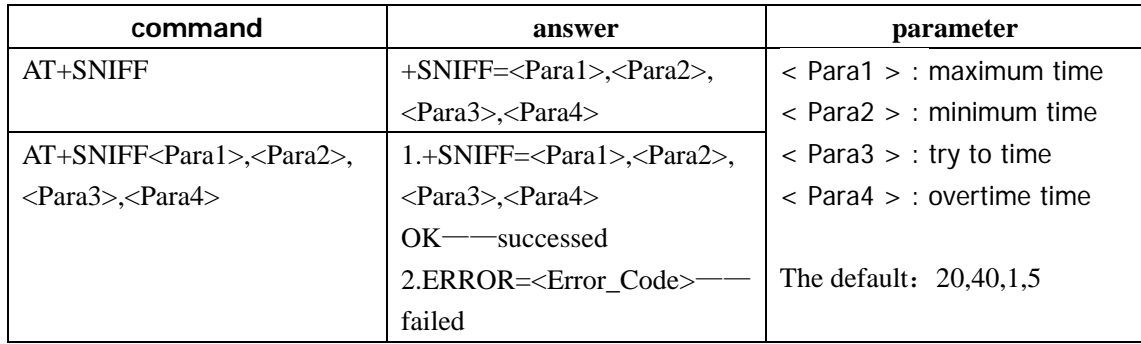

## **Command 29**:**Inquires/set**——**Indication command**

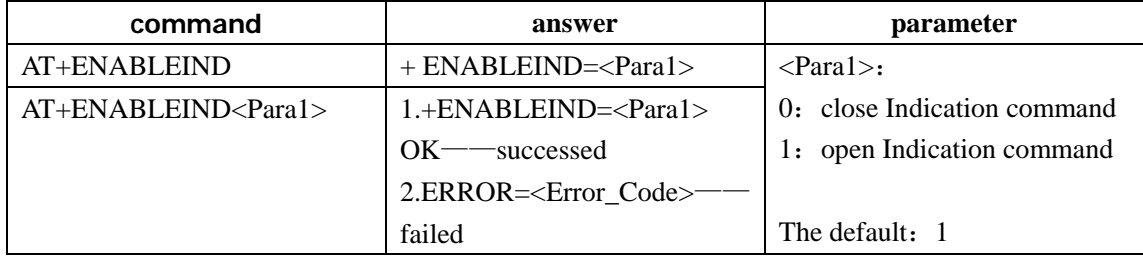

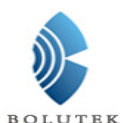

#### **Command 30**:**Inquires**——**Bluetooth pairing list**

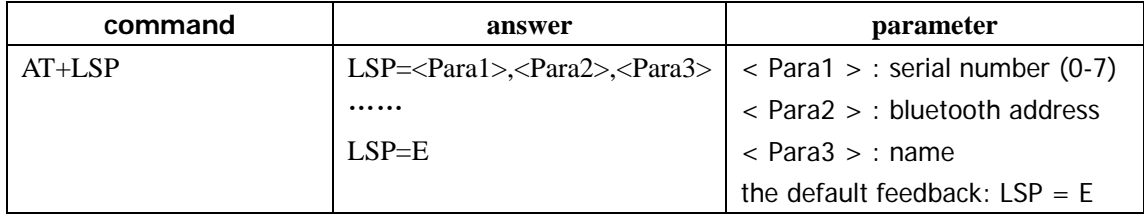

 Bluetooth equipment most record 8 pairs of bluetooth address , and after no power will also retain.

#### **Command 31**:**clear Bluetooth pairing list**

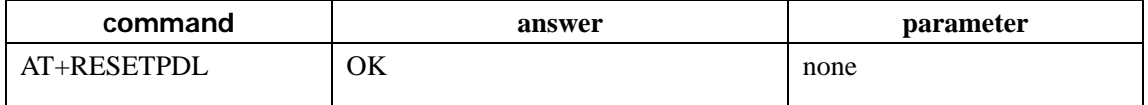

#### **Command 32**:**Remove designated bluetooth pairing record**

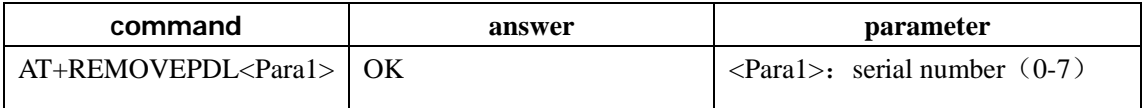

#### **Command 33**:**Inquires/set**——**Break time monitoring**

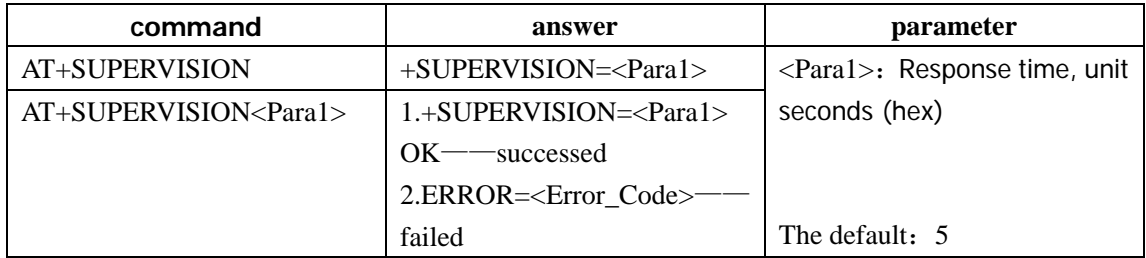

After the other party break line, Linkloss report time. Within the duration in, even if the other party break line, it will still keep the connection.

# **II**.**Indications**

# Indication 1: READY STATE

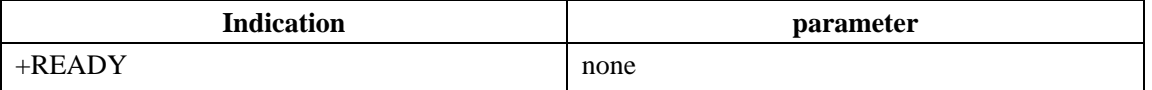

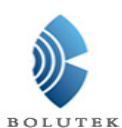

# Indication **2**:**INQUIRING STATE**

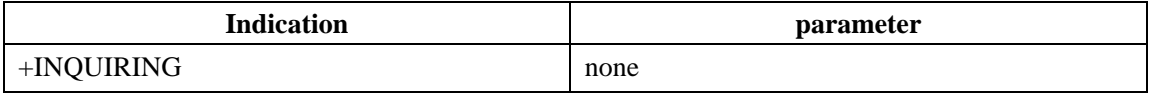

Just only the master has it, active inquiry

# Indication **3**:**PAIRABLE STATE**

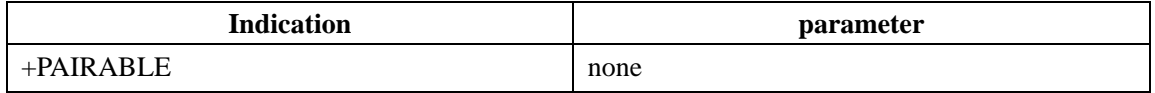

Just only the slave has it, to be search

# Indication **4**:**CONNECTING**

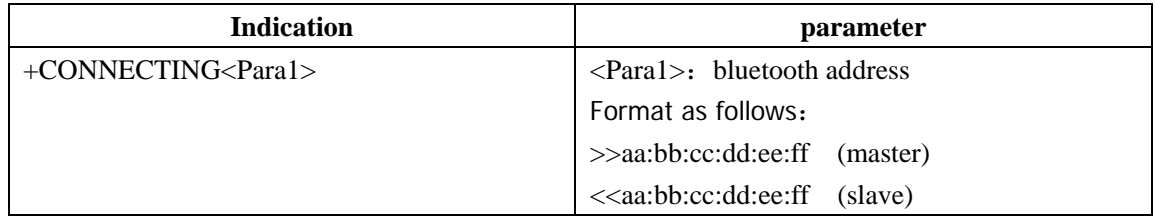

## Indication **5**:**CONNECTED**

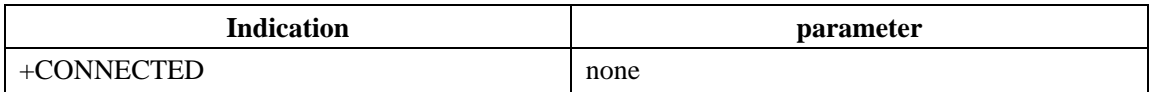

## Indication **6**:**CONNECTION FAILED**

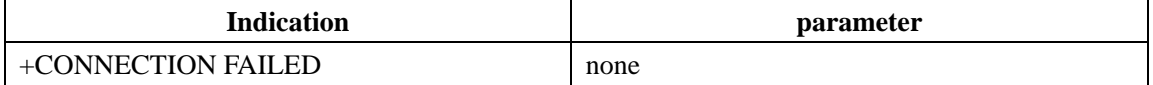

# Indication **7**:**CONNECTION BROKEN**

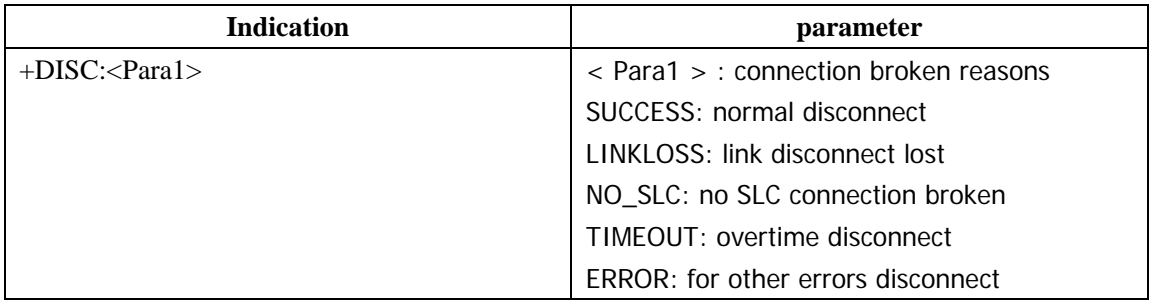

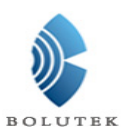

# Indication 8: REPORT THE REMOTE BLUETOOTH DEVICE NAME

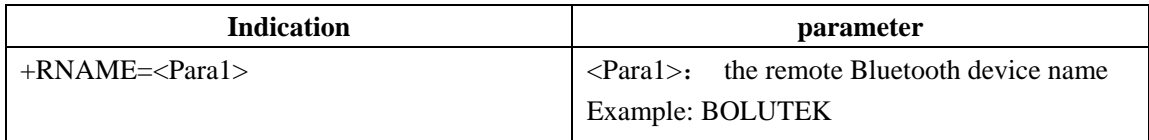

Note: if the bluetooth found a new device, it will report the name of this device.

# Indication 9: REPORT QUERY RESULT

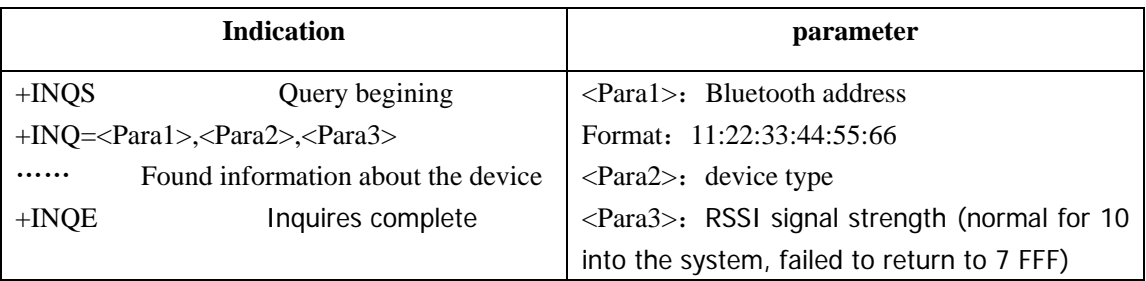

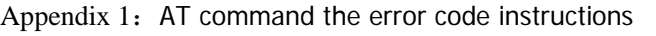

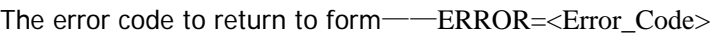

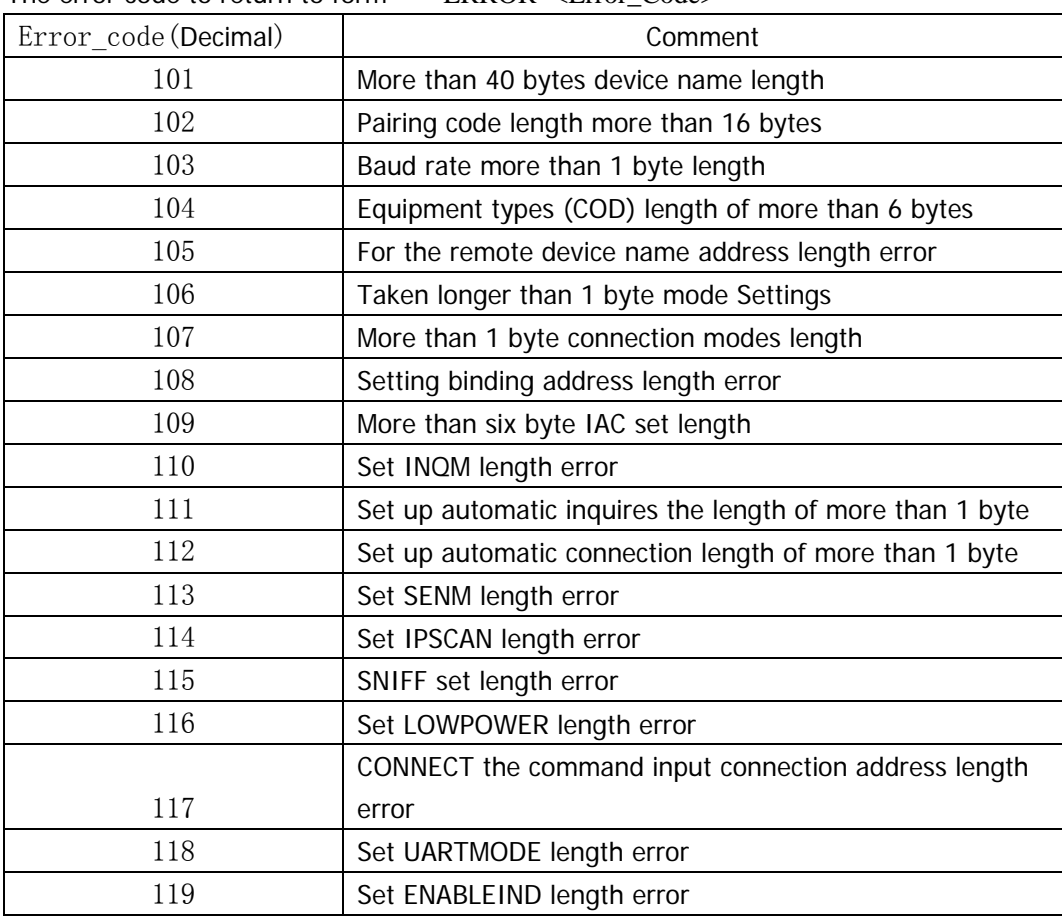

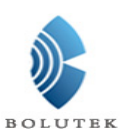

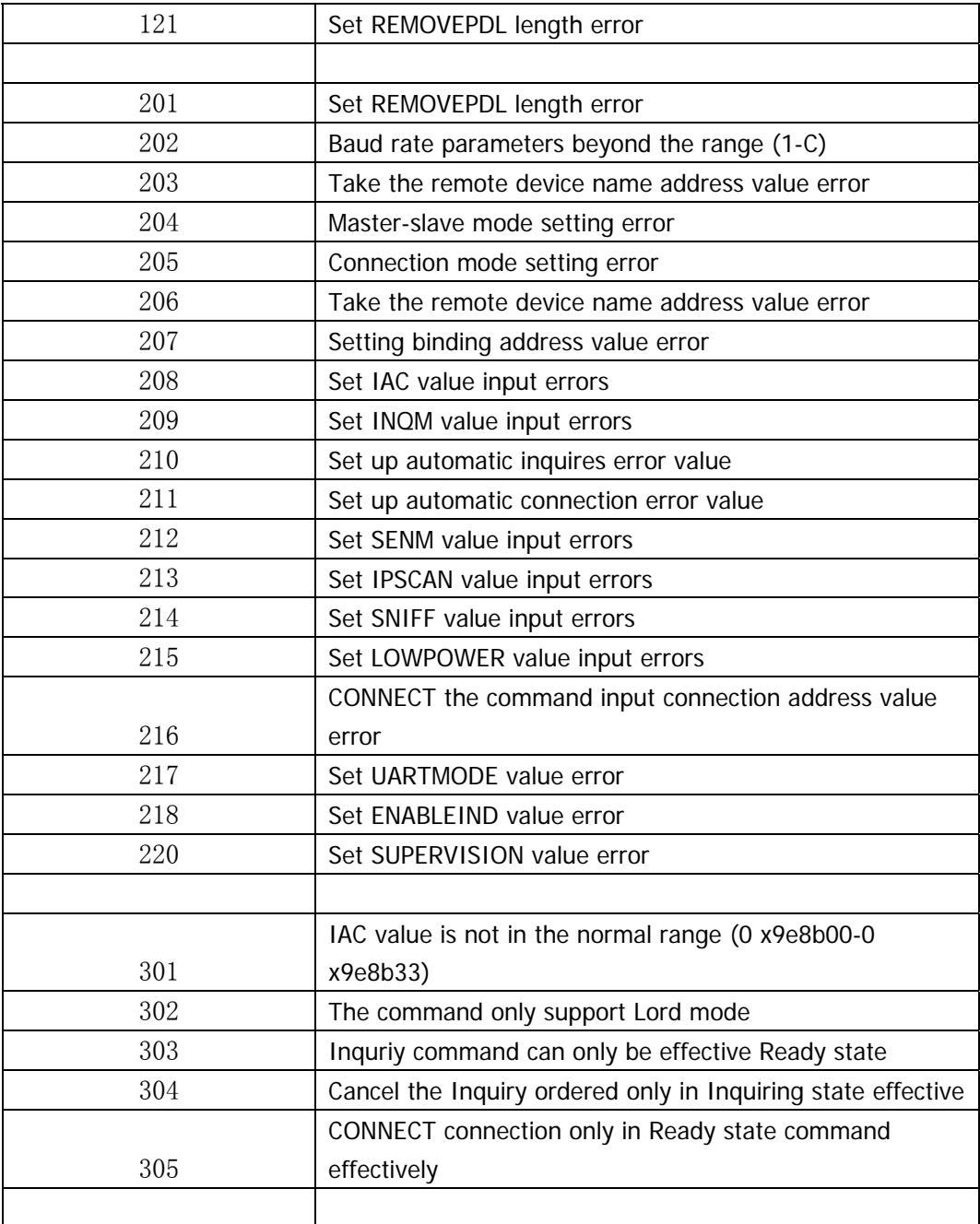

#### Appendix 2: inquires intrductions

#### **The General- and Device-Specific Inquiry Access Codes (DIACs)**

The Inquiry Access Code is the first level of filtering when finding *Bluetooth* devices and services. The main purpose of defining multiple IACs is to limit the number of responses that are received when scanning devices within range.

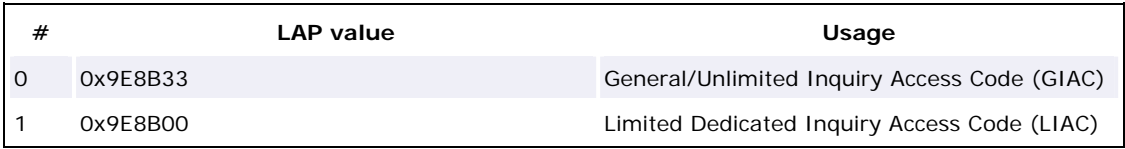

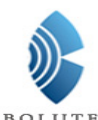

2-63 0x9E8B01-0x9E8B32, 0x9E8B34-0x9E8B3F RESERVED FOR FUTURE USE

**Table 1:** *The Inquiry Access Codes*

The Limited Inquiry Access Code (LIAC) is only intended to be used for limited time periods in scenarios where both sides have been explicitly caused to enter this state, usually by user action. For further explanation of the use of the LIAC, please refer to the [Generic Access Profile.](https://www.bluetooth.org/Technical/Specifications/adopted.htm)

In contrast it is allowed to be continuously scanning for the General Inquiry Access Code (GIAC) and respond whenever inquired.

#### **The Class of Device/Service field**

The Class of Device/Service (CoD) field has a variable format. The format is indicated using the 'Format Type field' within the CoD. The length of the Format Type field is variable and ends with two bits different from '11'. The version field starts at the least significant bit of the CoD and may extend upwards.

In the 'format  $#1$ ' of the CoD (Format Type field = 00), 11 bits are assigned as a bit-mask (multiple bits can be set) each bit corresponding to a high level generic category of service class. Currently 7 categories are defined. These are primarily of a 'public service' nature. The remaining 11 bits are used to indicate device type category and other device-specific characteristics.

Any reserved but otherwise unassigned bits, such as in the Major Service Class field, should be set to 0.

**Figure 1:** *The Class of Device/Service field (first format type). Please note the order in which the octets are sent on the air and stored in memory. Bit number 0 is sent first on the air.*

#### **Major Service Classes**

The Major and Minor classes are intended to define a general family of devices with which any particular implementation wishes to be associated. No assumptions should be made about specific functionality or characteristics of any application based solely on the assignment of the Major or Minor device class.

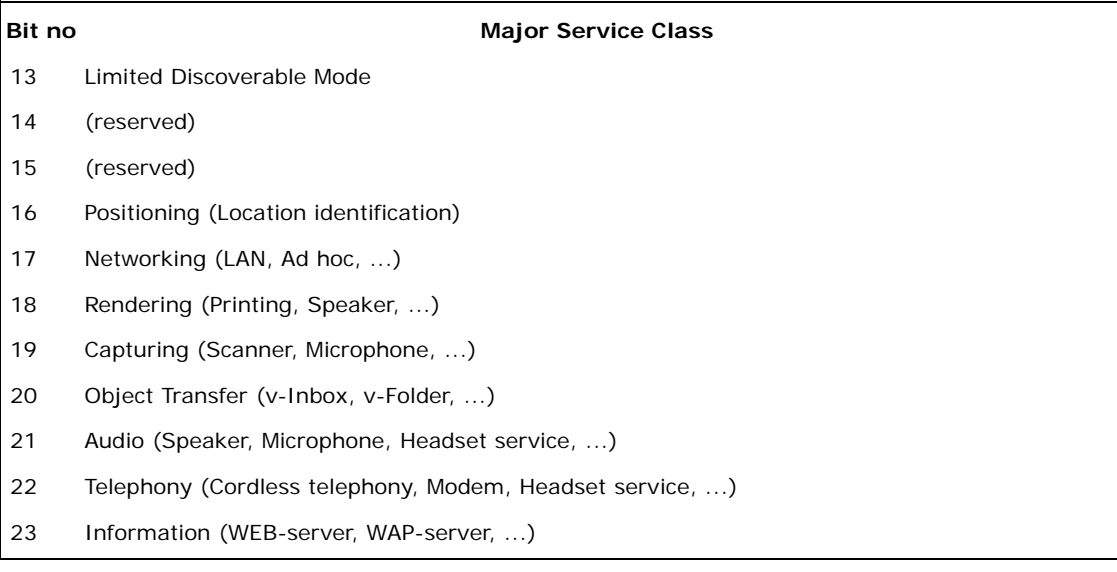

**Table 2:** *Major Service Classes*

#### **Major Device Classes**

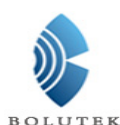

The Major Class segment is the highest level of granularity for defining a *Bluetooth* Device. The main function of a device is used to determine the major class grouping. There are 32 different possible major classes. The assignment of this Major Class field is defined in Table 1.3.

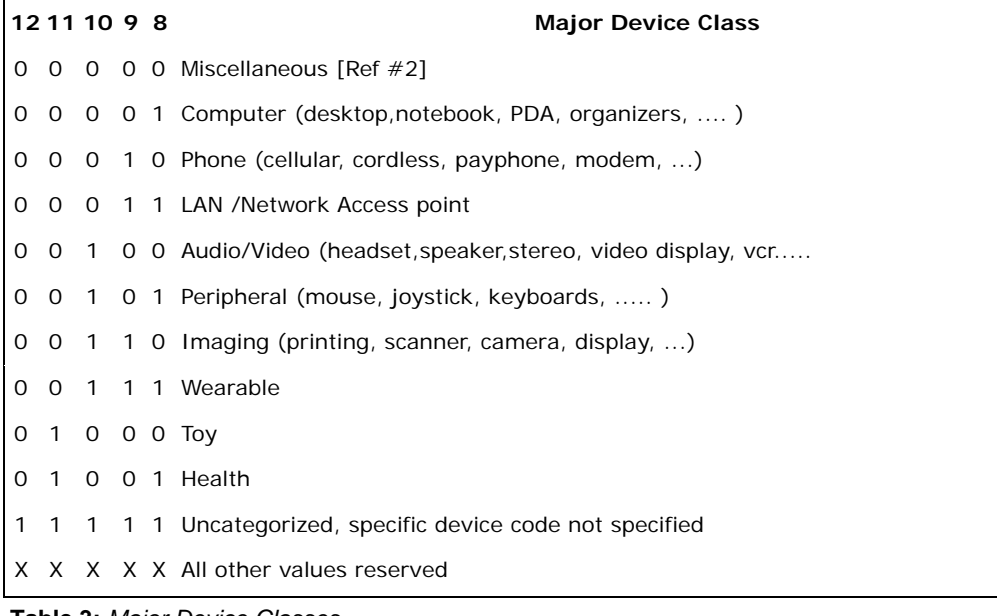

#### **Table 3:** *Major Device Classes*

[Ref #2: Used where a more specific Major Device Class code is not suited (but only as specified in this document). Devices that do not have a major class code assigned can use the all-1 code until 'classified']

#### **The Minor Device Class field**

The 'Minor Device Class field' (bits 7 to 2 in the CoD), are to be interpreted only in the context of the Major Device Class (but independent of the Service Class field). Thus the meaning of the bits may change, depending on the value of the 'Major Device Class field'. When the Minor Device Class field indicates a device class, then the primary device class should be reported, e.g. a cellular phone that can also work as a cordless handset should use 'Cellular' in the minor device class field.

#### **Minor Device Class field - Computer Major Class**

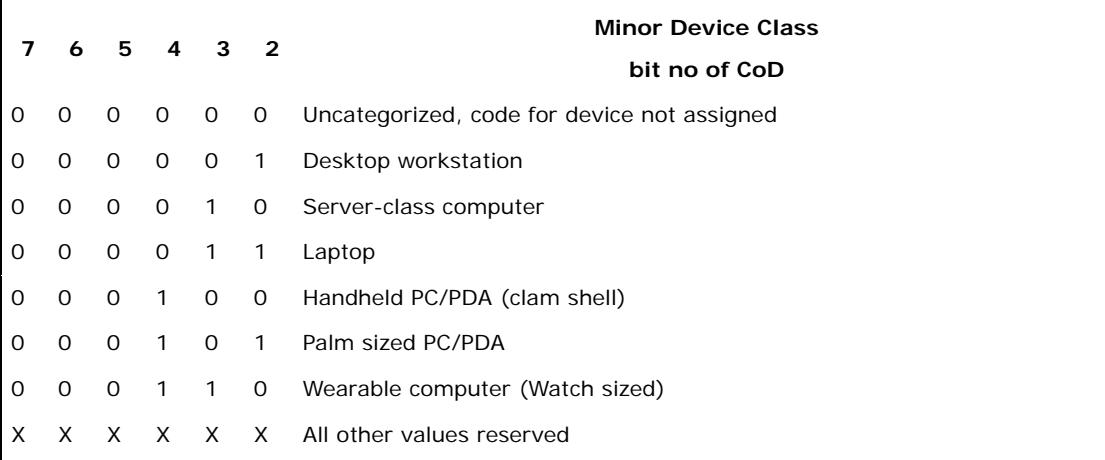

**Table 4:** *Sub Device Class field for the 'Computer' Major Class*

#### **Minor Device Class field - Phone Major Class**

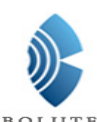

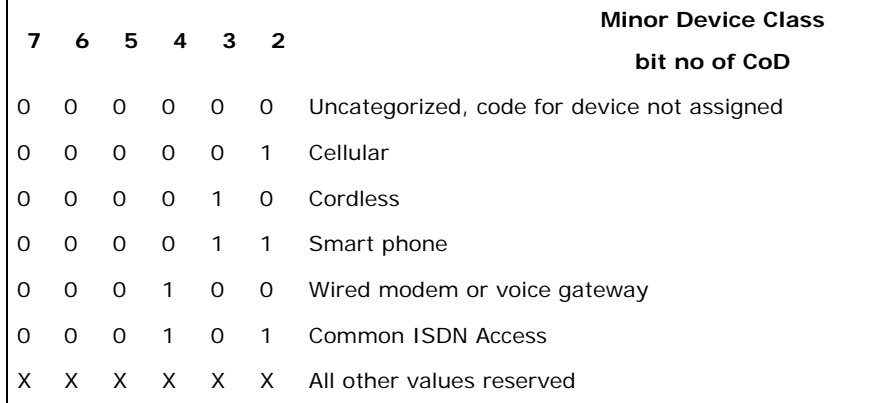

**Table 5:** *Sub Device Classes for the 'Phone' Major Class*

#### **Minor Device Class field - LAN/Network Access Point Major Class**

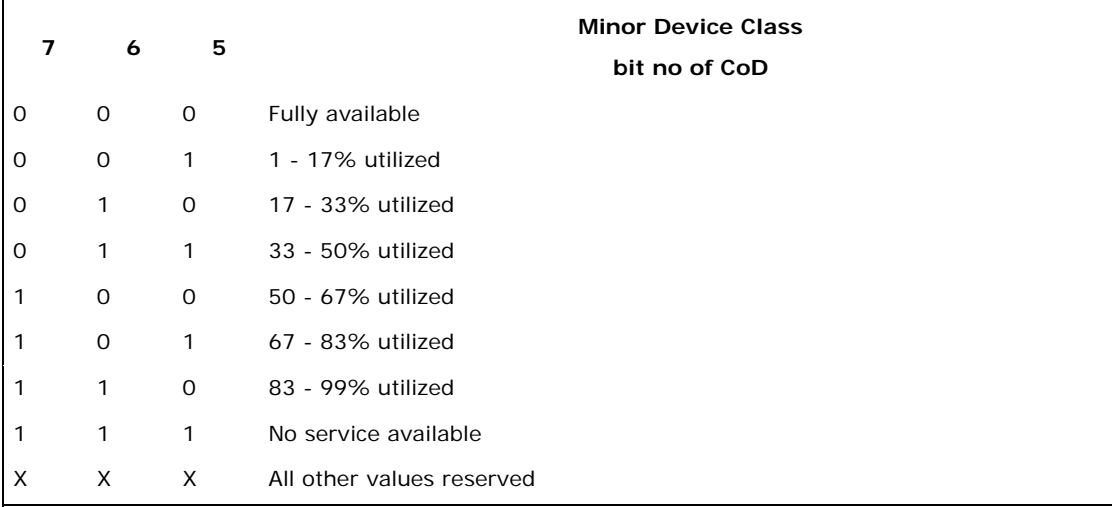

**Table 6:** *The LAN/Network Access Point Load Factor field*

The exact loading formula is not standardized. It is up to each LAN/Network Access Point implementation to determine what internal conditions to report as a utilization percentage. The only requirement is that the number reflects an ever-increasing utilization of communication resources within the box. As a recommendation, a client that locates multiple LAN/Network Access Points should attempt to connect to the one reporting the lowest load.

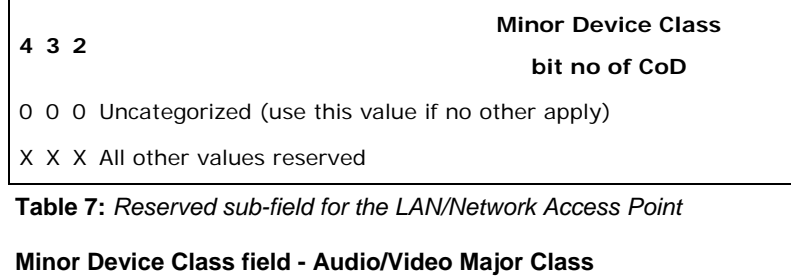

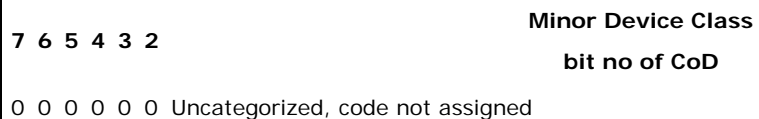

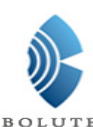

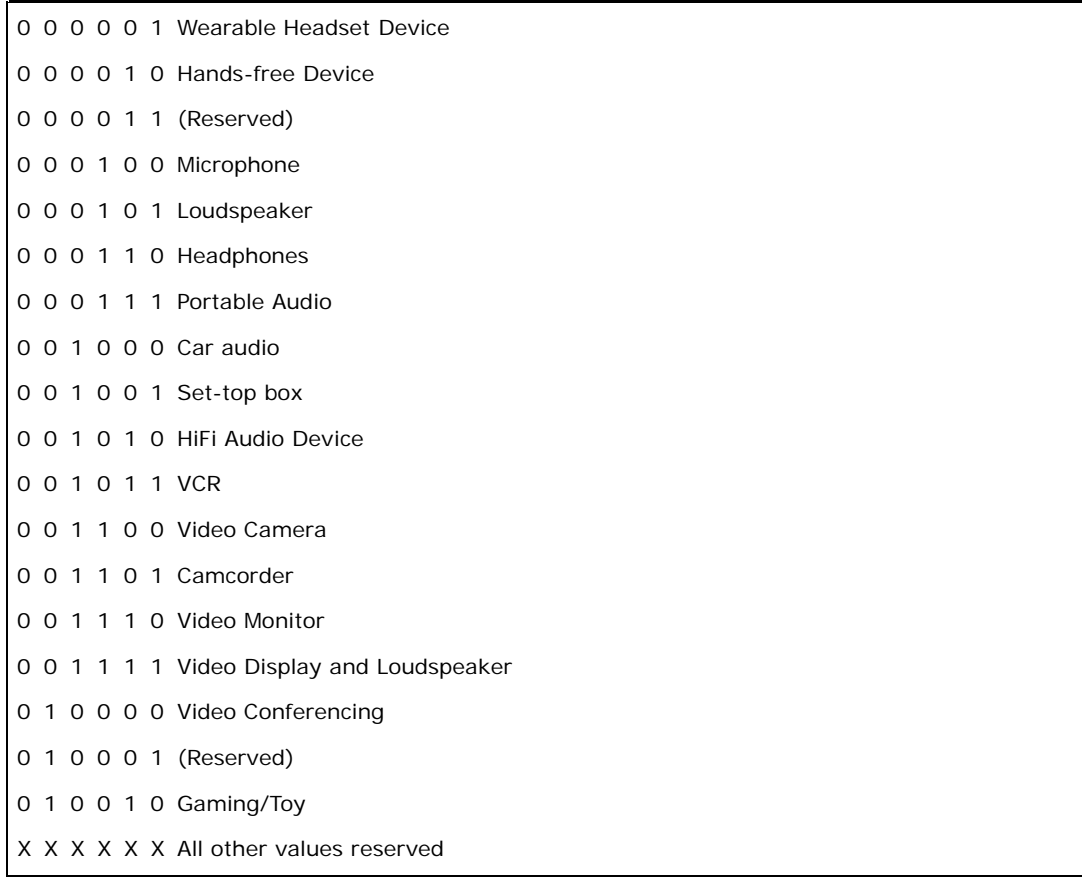

**Table 8:** *Sub Device Classes for the 'Audio/Video' Major Class*

#### **Minor Device Class field - Peripheral Major Class**

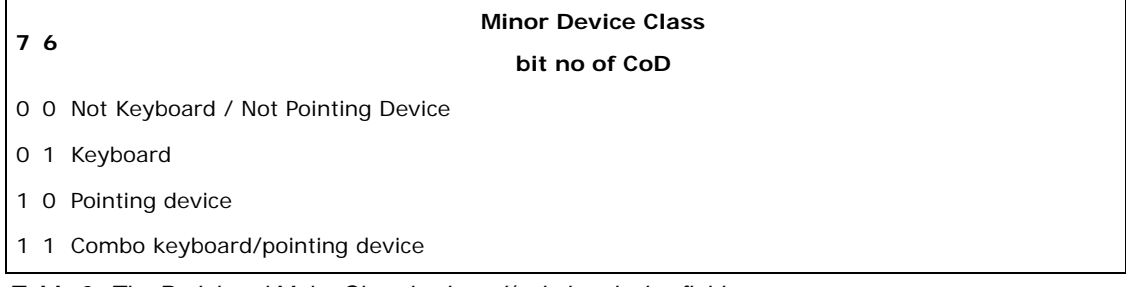

**Table 9:** *The Peripheral Major Class keyboard/pointing device field*

Bits 6 and 7 independently specify mouse, keyboard or combo mouse/keyboard devices. These may be combined with the lower bits in a multifunctional device.

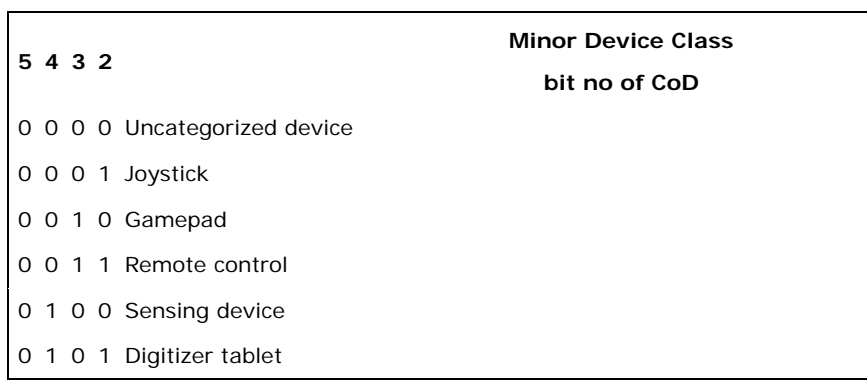

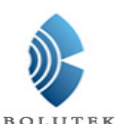

0 1 1 0 Card Reader (e.g. SIM Card Reader)

0 1 1 1 Digital Pen

1 0 0 0 Handheld scanner for bar-codes, RFID, etc.

- 1 0 0 1 Handheld gestural input device (e.g., "wand" form factor)
- X X X X All other values reserved

**Table 10:** *Minor Class bits 2 to 5 for Peripheral Major Class*

#### **Minor Device Class field - Imaging Major Class**

| 7654 |  | <b>Minor Device Class</b>         |
|------|--|-----------------------------------|
|      |  | bit no of CoD                     |
|      |  | X X X 1 Display                   |
|      |  | X X 1 X Camera                    |
|      |  | X 1 X X Scanner                   |
|      |  | 1 X X X Printer                   |
|      |  | X X X X All other values reserved |

**Table 11:** *The Imaging Major Class bits 4 to 7*

Bits 4 to 7 independantly specify display, camera, scanner or printer. These may be combined in a multifunctional device.

**bit no of CoD** 

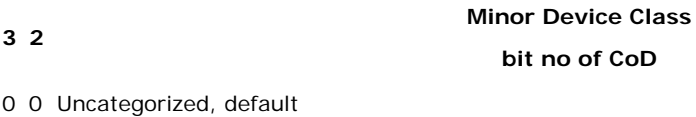

X X All other values reserved

**Table 12:** *The Imaging Major Class bits 2 and 3*

Bits 2 and 3 are reserved

#### **Minor Device Class field - Wearable Major Class**

The Minor Class segment is the lowest level of granularity for defining a *Bluetooth* Device. There are 64 different possible minor classes.

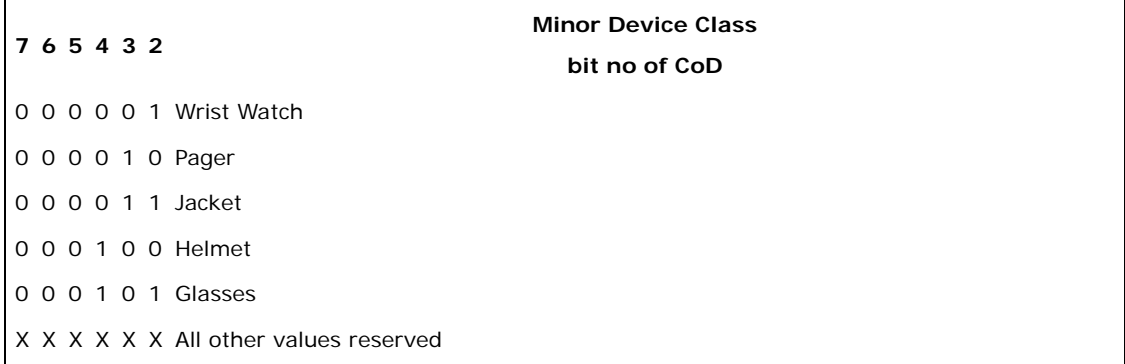

#### **Minor Device Class field - Toy Major Class**

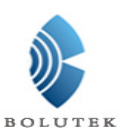

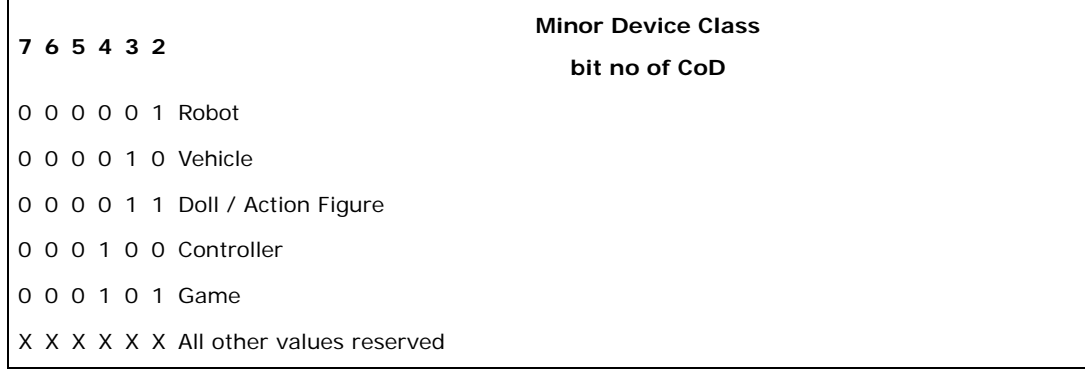

#### **Minor Device Class field - Health**

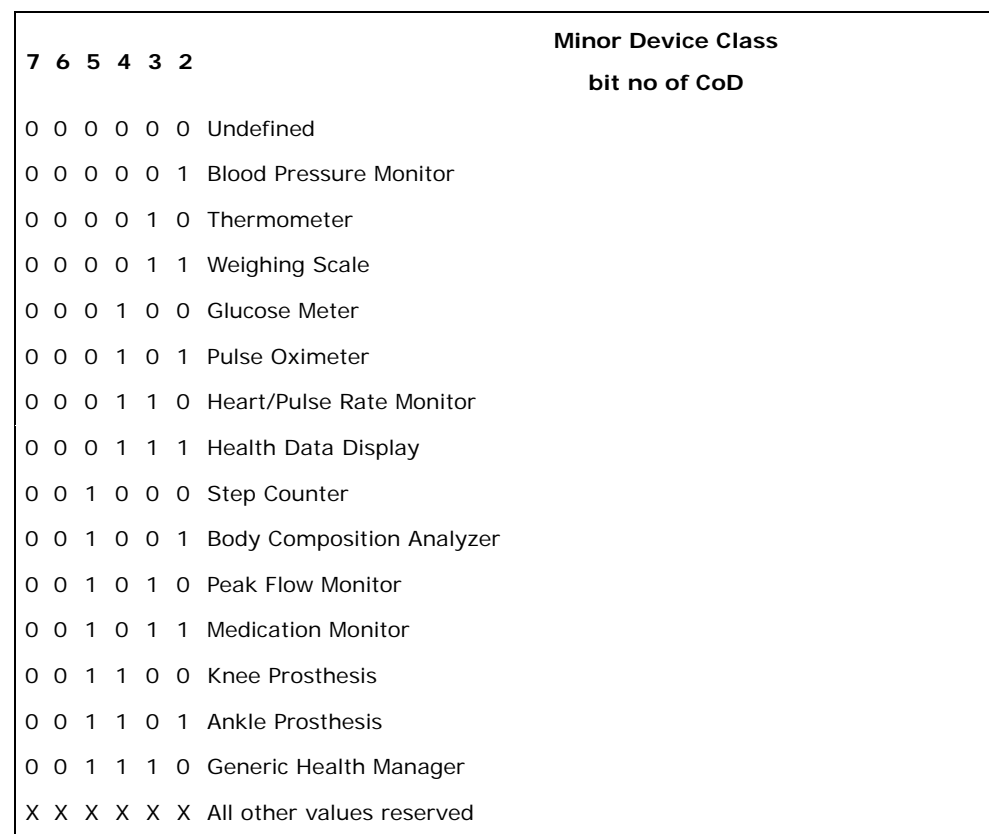